## Encontra páginas antigas da Internet em Arquivo.pt

As bibliotecas guardam livros interessantes. Existem muitas bibliotecas espalhadas pelo mundo que nós podemos visitar para ler as páginas dos seus livros. Podemos ir às bibliotecas a pé, de carro ou avião.

A Internet funciona de maneira parecida com as bibliotecas. Só que, em vez de as páginas dos livros estarem guardadas nas prateleiras das bibliotecas. estão guardadas em computadores que comunicam entre si. Com a Internet podes ler estas páginas. usando o teu computador e sem sair de casa.

No entanto. tal como acontece com os livros que estão guardados nas bibliotecas. por vezes as páginas que estão guardadas nos computadores da Internet ficam velhas e estragam-se ou desaparecem.

O Arquivo da Web Portuguesa faz cópias das páginas da Internet para que possas lê-Ias mesmo depois delas terem desaparecido dos computadores que as guardavam inicialmenle.

Pede à tua professora ou aos teus pais para experimentares encontrar páginas antigas da Internet em www.arquivo.pt.

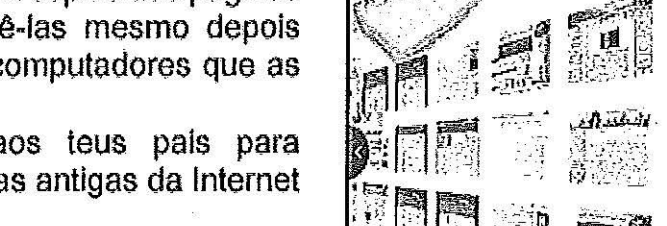

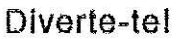

Daniel Gomes. FCCN - Fundação para a Computação Científica Nacional

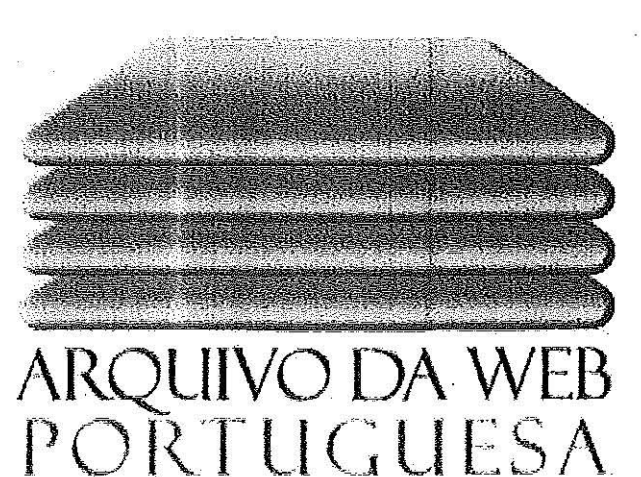

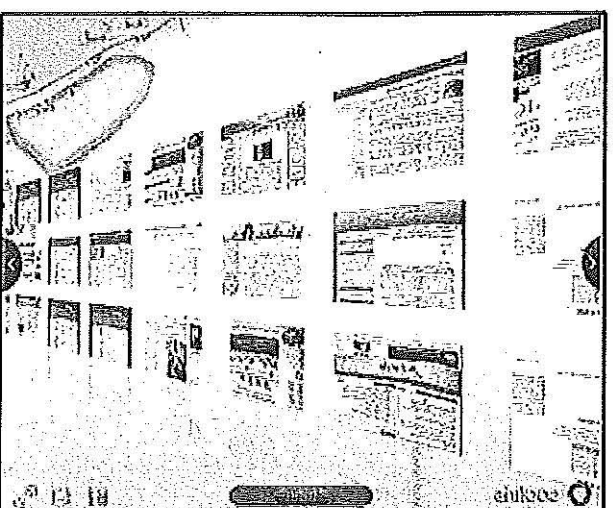